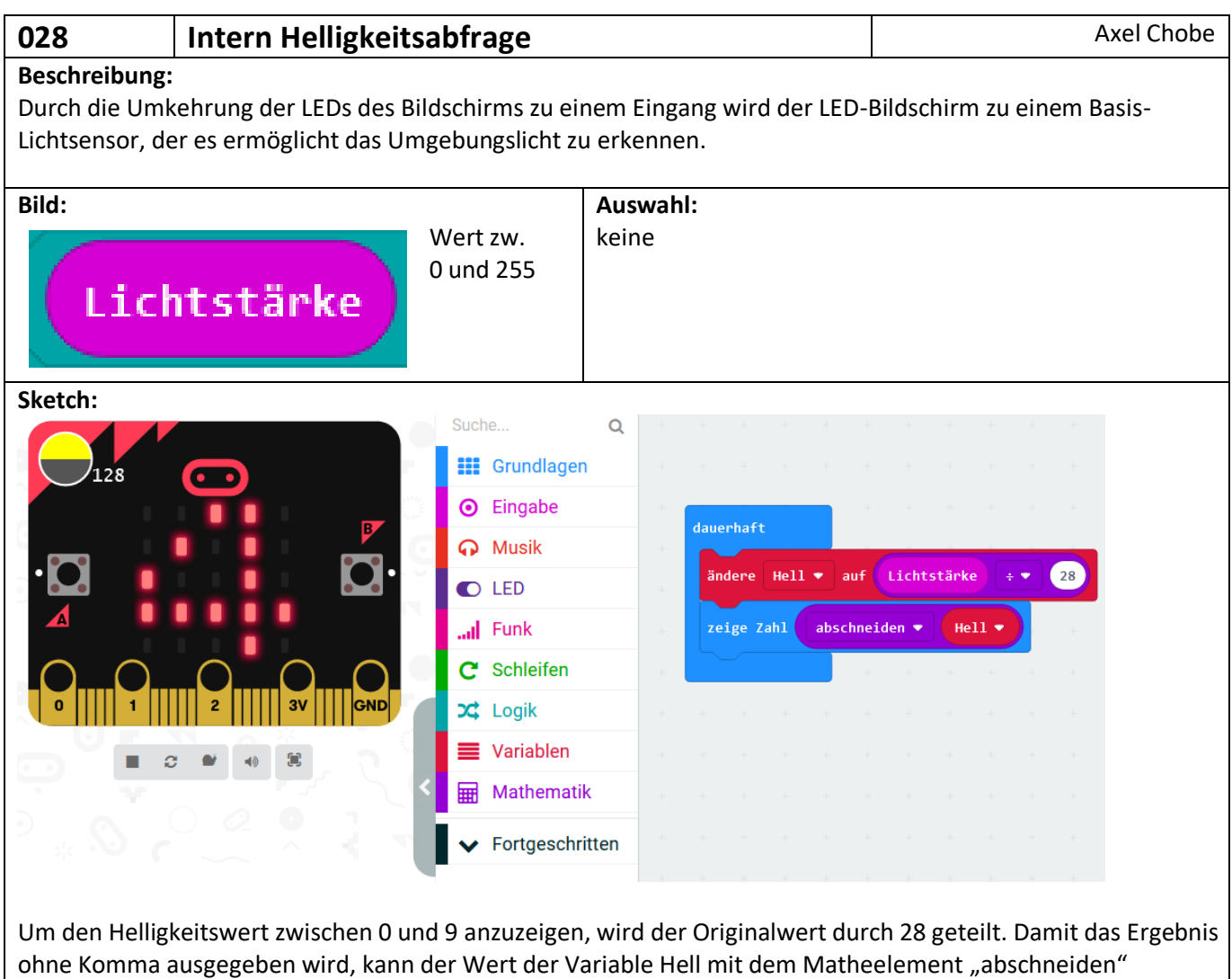

dargestellt werden.